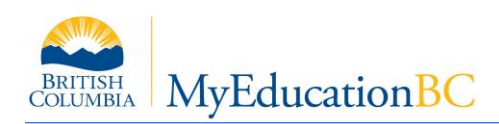

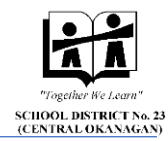

## **Multiple Student Family Contact Cleanup Quick Reference Card**

## **Quick Steps**

- 1. Detach Student and Parent Addresses
- 2. Make sure Related Student Associations are Setup
- 3. Update Contact information
- 4. Setup Parent/Guardian fields
- 5. Link Parent/Guardians to Merge them in General sub-top-tab
- 6. Share Parent/Guardian Address to **First Student only** in Addresses sub-top-tab
- 7. Share Addresses between Siblings

## **Detailed Steps**

- 1. Detach Student and Parent Shared Addresses
	- a. Student > Details > Addresses
	- b. If student already has a shared address, Remove the association
	- c. Click the  $\mathbb{R}$ , and select detach
	- d. Make sure address is verified
	- e. Student > Contacts Side Tab > Parent/Guardian Addresses sub top tab
	- f. If parent/guardian already has a shared address, Remove the association
	- g. Click the  $\mathbf{A}$ , and select detach
	- h. Make sure address is verified
	- i. Repeat with  $2<sup>nd</sup>$  parent/guardian if applicable
- 2. Make sure all Related Student associations are setup
	- a. Student > Contacts > Related Students
	- b. Relationship must go both ways
	- c. The student name in the first column is who owns the relationship.
	- d. The student you are in must show up in the first column the number of times he/she has siblings.

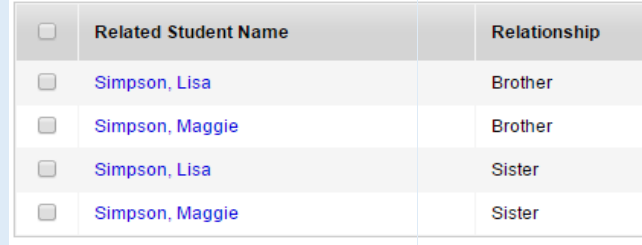

- 3. Update Contact Information
	- a. Student > Contacts
	- b. Update contact name fields
		- i. Both first and last names need to be entered
		- ii. Each contact is entered separately
		- iii. Remove symbols, Dr., Mr., Mrs., etc. from Name Fields
	- c. Make sure priority numbers are correct

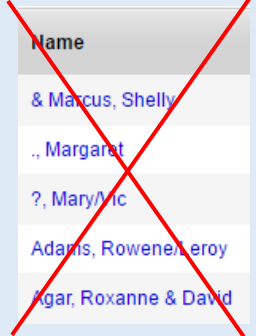

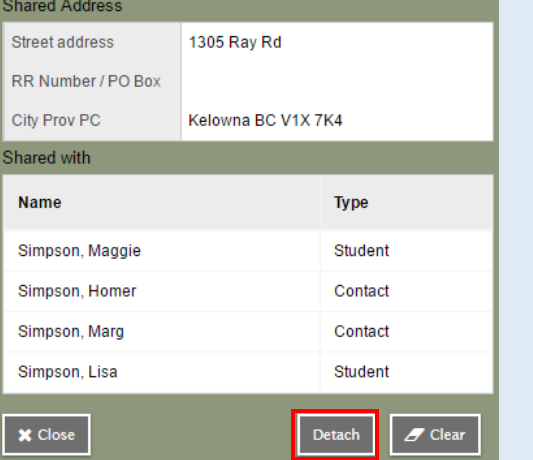

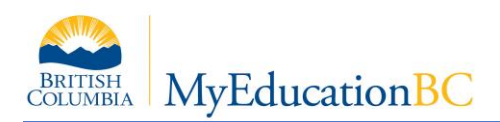

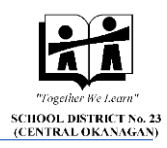

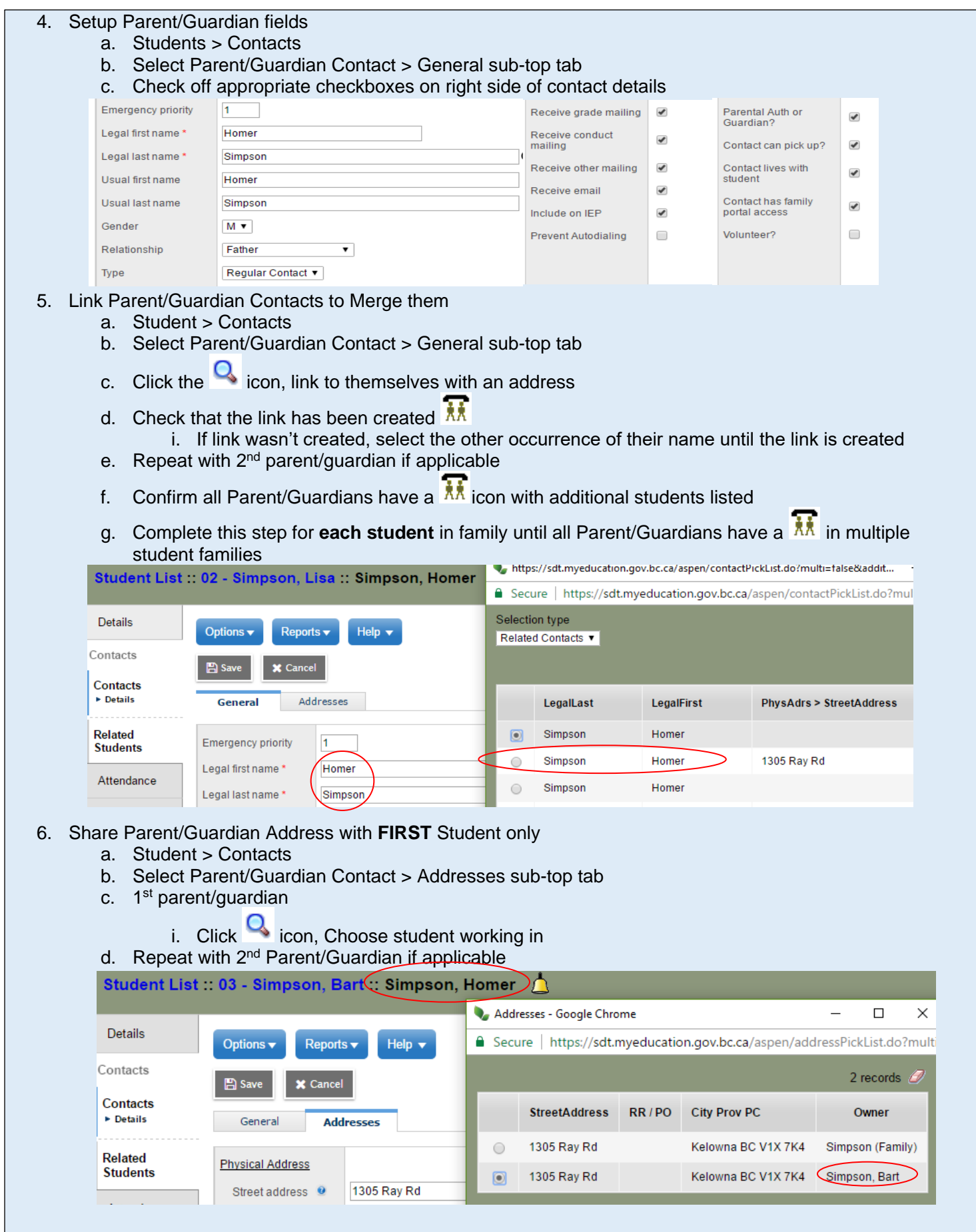

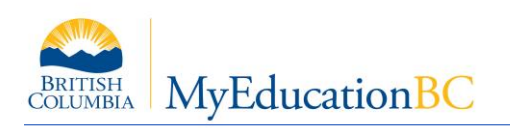

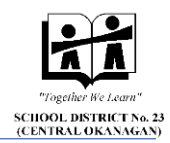

- 7. Create Shared Addresses between Siblings
	- a. In 2<sup>nd</sup> students Addresses sub-top-tab, click in icon and select 1<sup>st</sup> student

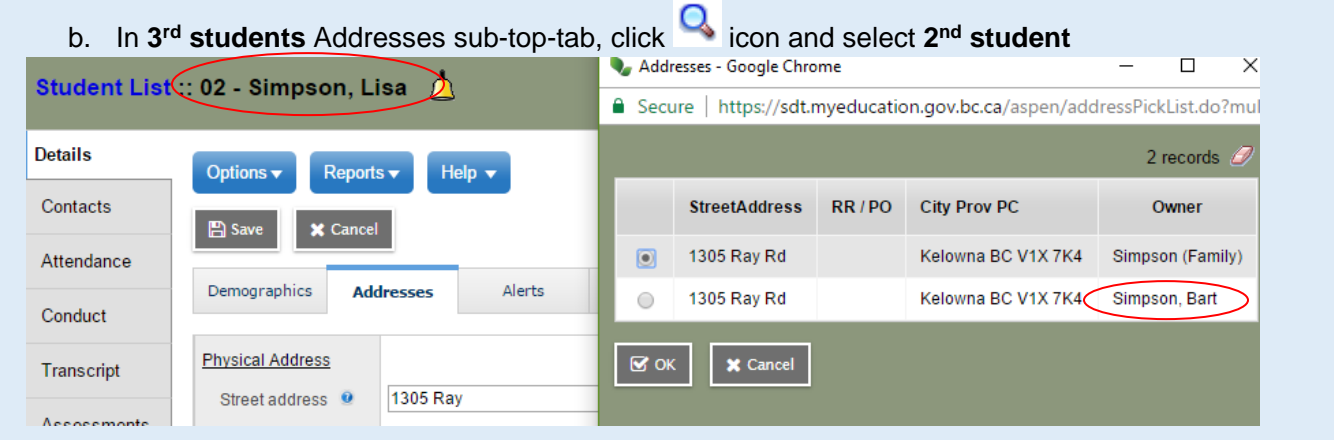

## When Complete:

- Each student should have a **in all i**con with each parent/guardian(s), and each sibling listed
- Parent/guardians contacts should have a  $\overrightarrow{M}$  icon with each sibling listed
- Parent/guardians should have a **interpretient** is additional parent/guardian and all students listed